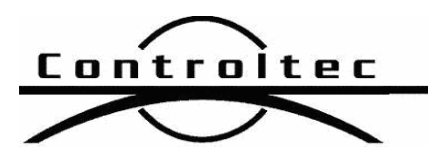

Printed: 6/8/2012 6:50 am

# KinderTrack Release Notes

## Version: 4.1.0.14.1

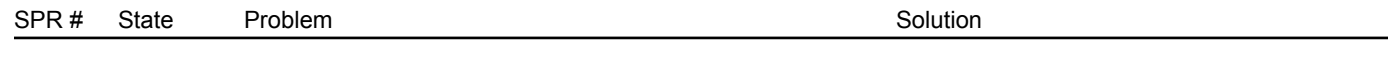

#### **Standard Fixes**

45154 NY If the 'Use Notice Fees' setting is not set, the Payment Characteristics field on the Payment page shows the incorrect amount.

Corrected an issue with the stored procedure used to display the family fee. In this situation, the fees are calculated during the billing cycle.

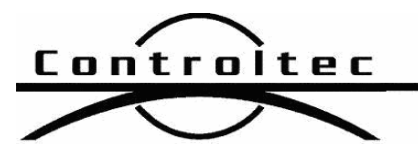

Page 2 of 8

## KinderTrack4 Release Notes

Version: 4.1.0.14.1

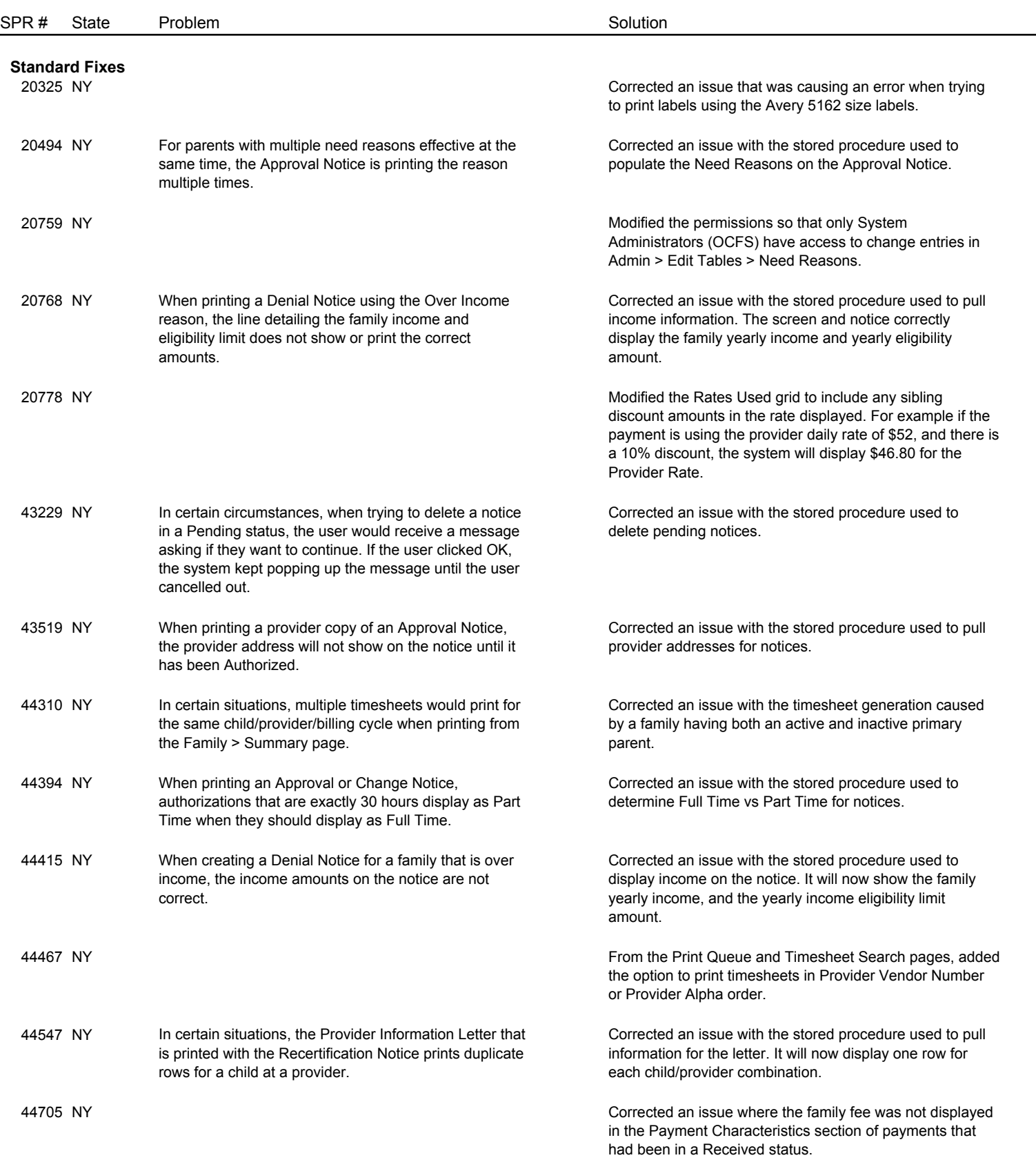

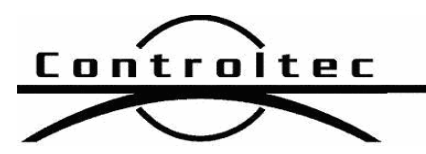

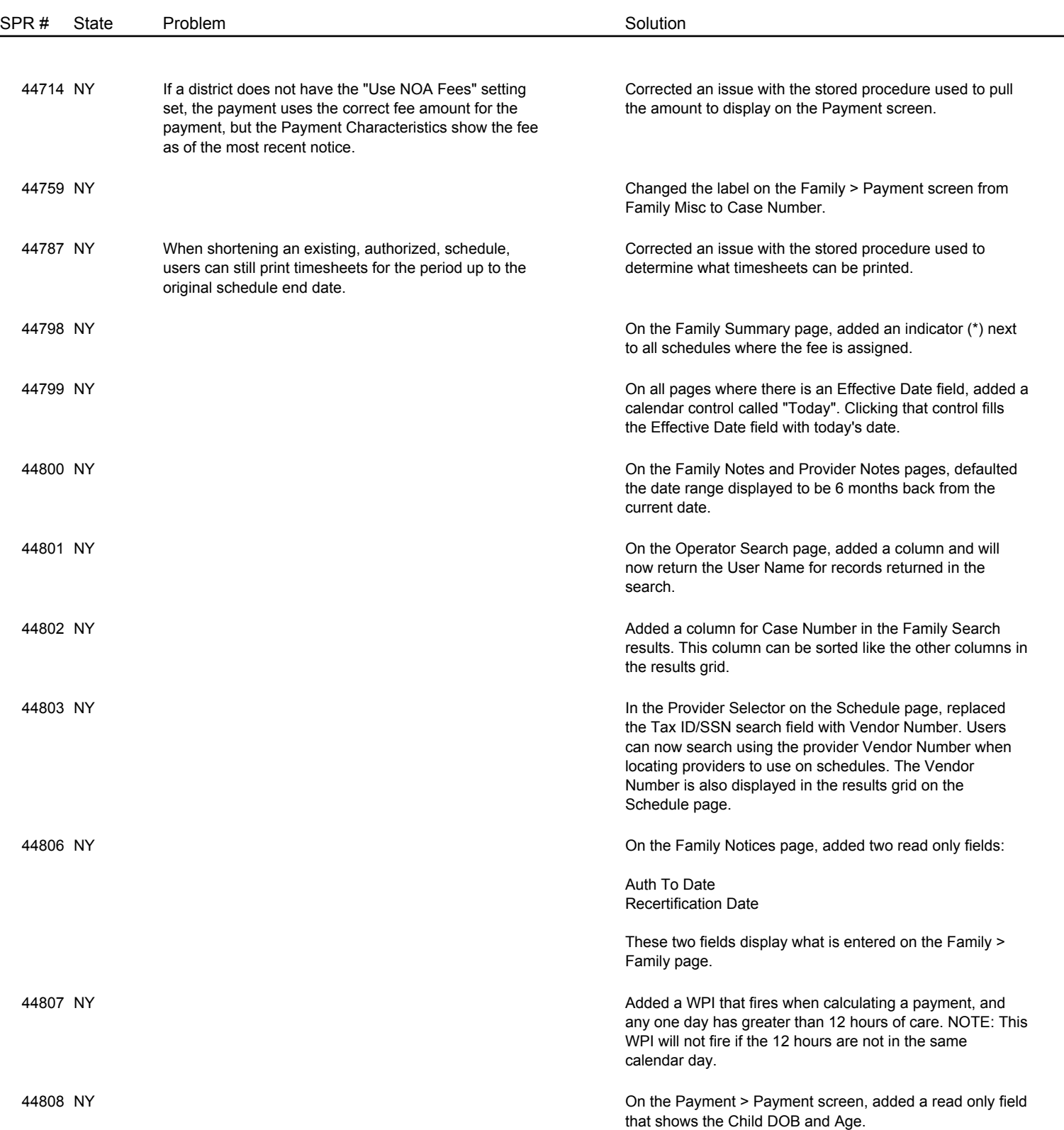

Page 3 of 8

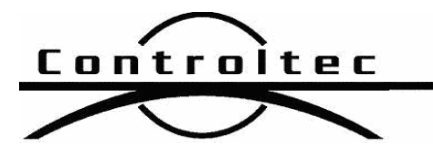

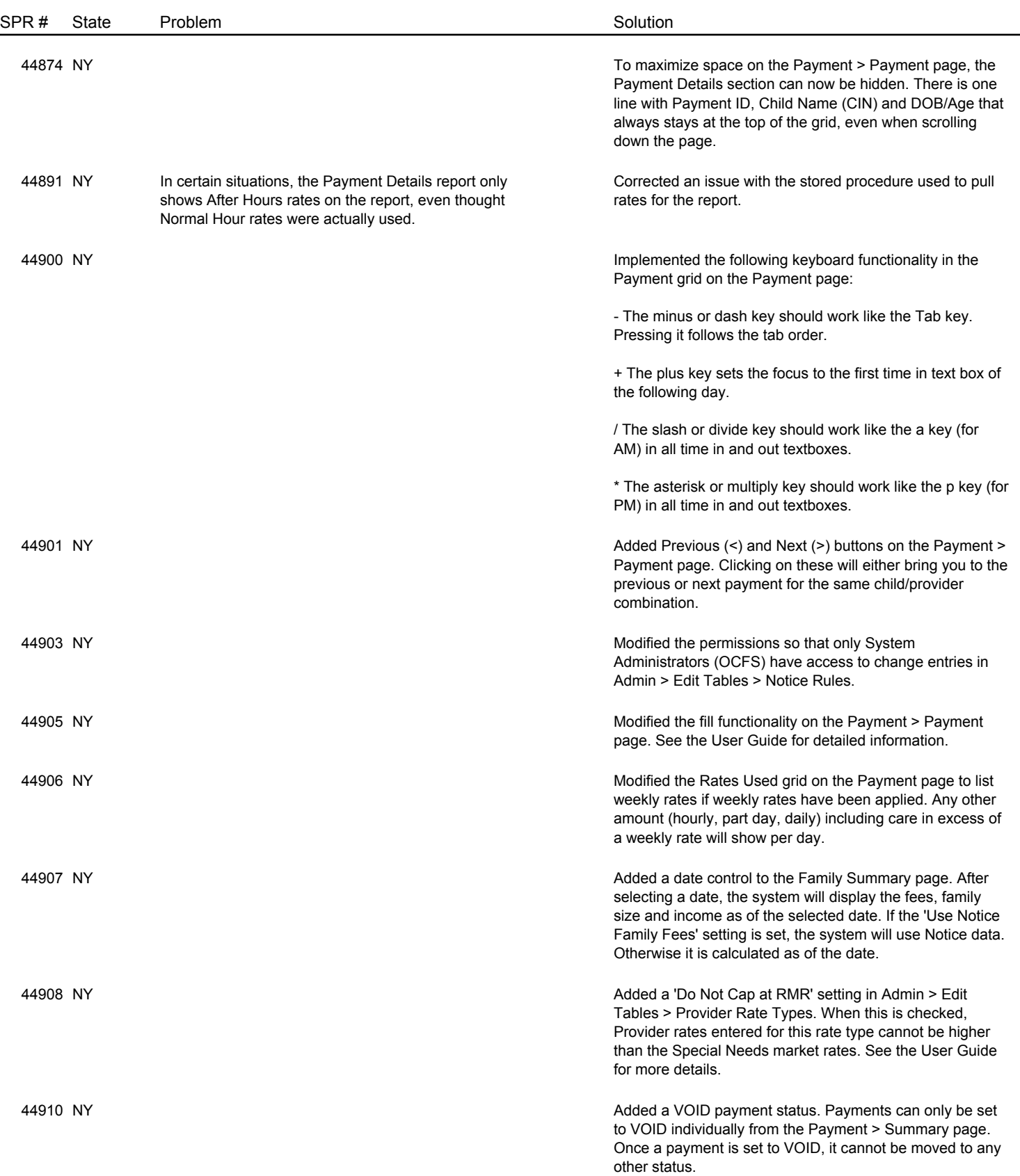

Page 4 of 8

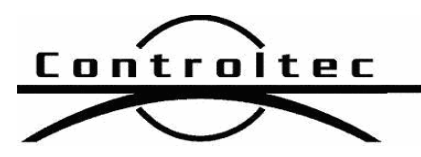

Page 5 of 8

### Version: 4.1.0.14.1

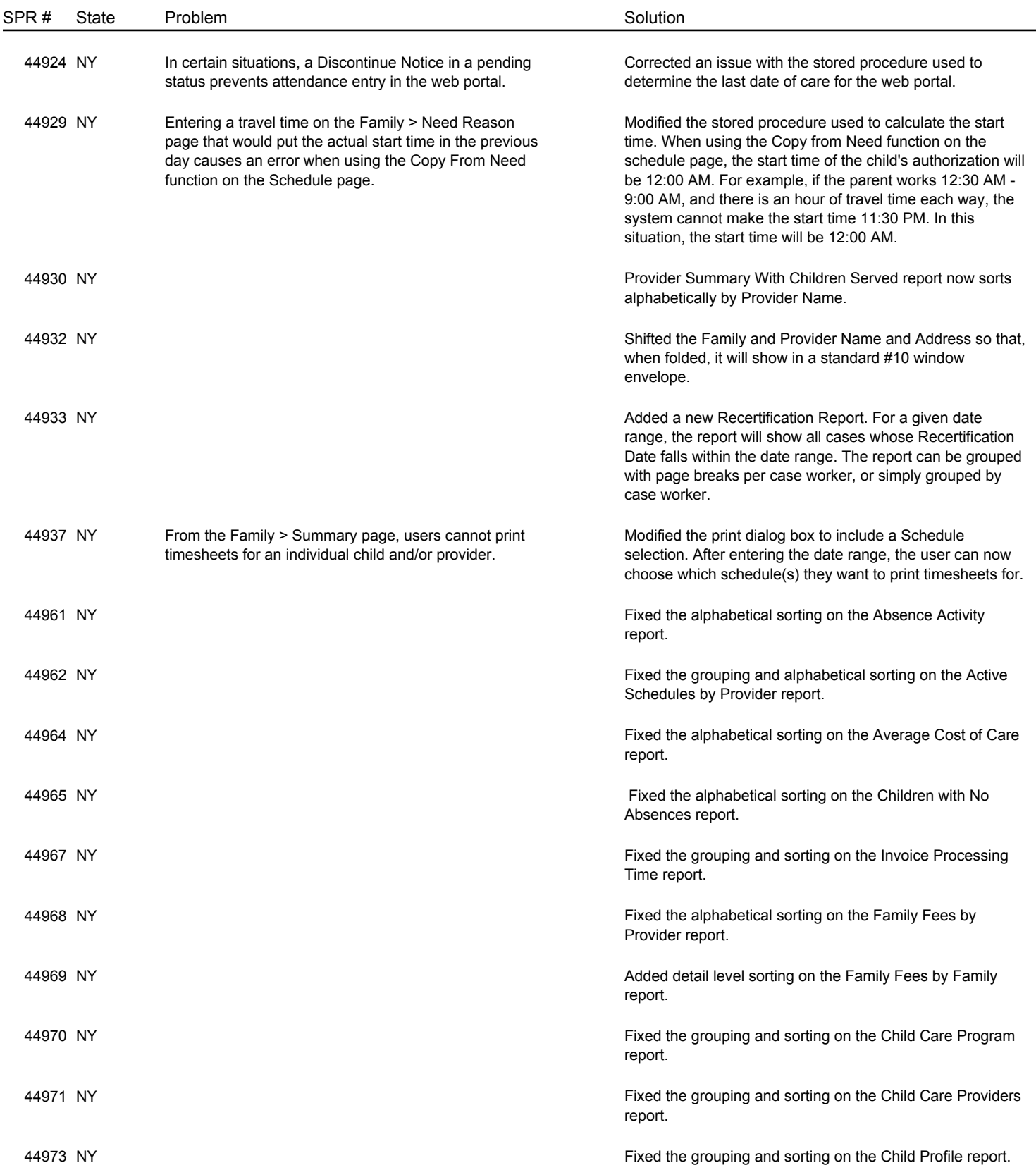

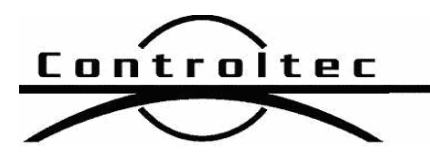

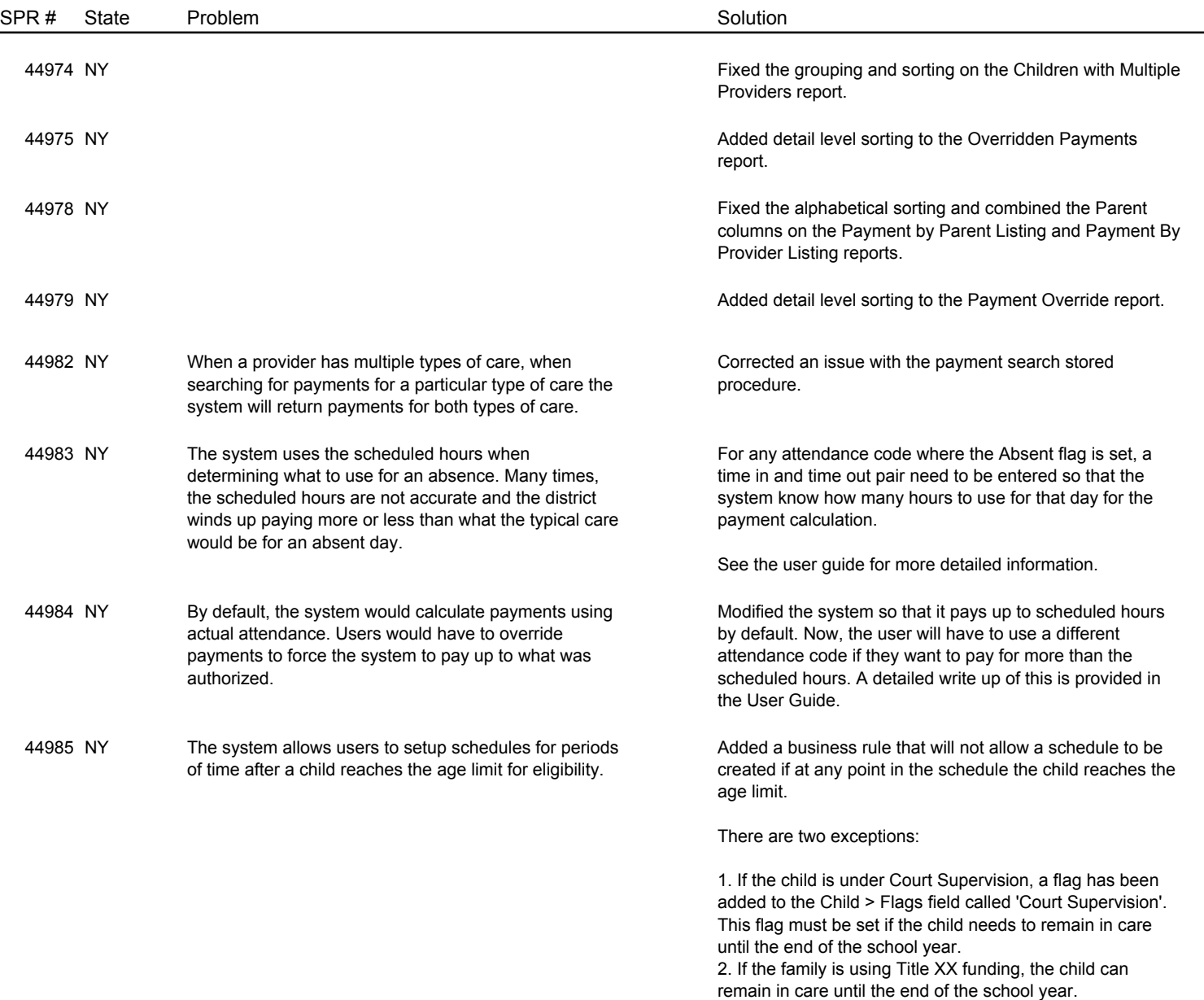

For these two exceptions the system will fire a WPI, which is locked at Warn and Log, which the user must acknowledge that the child has reached the age limit, but care ends at the end of the school year for the child.

Page 6 of 8

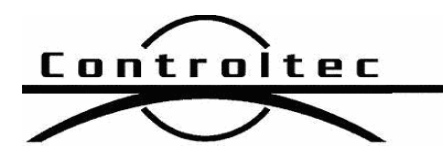

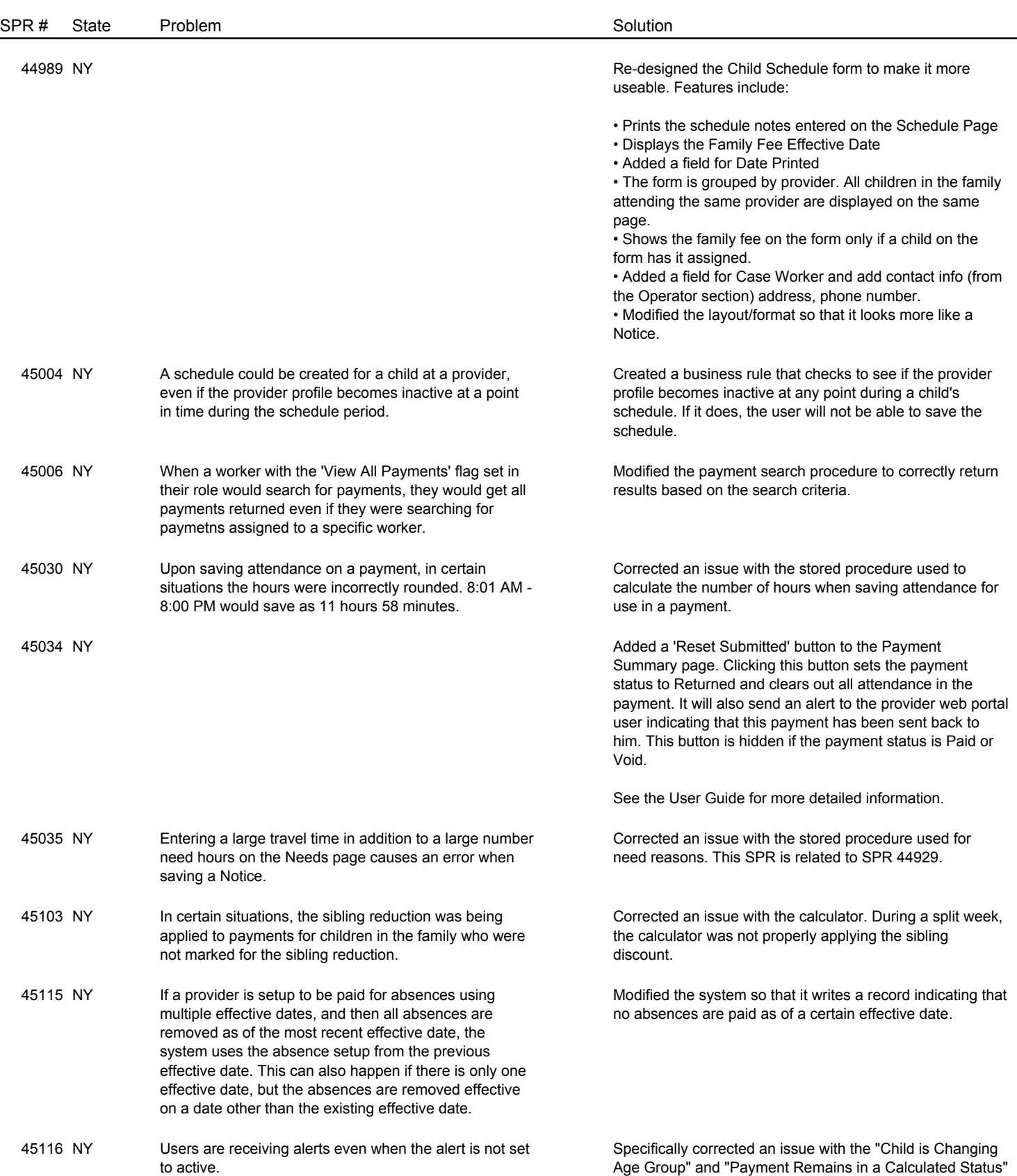

alerts.

Page 7 of 8

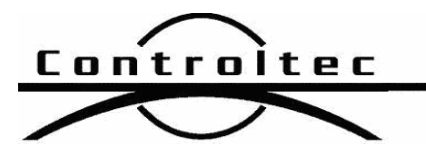

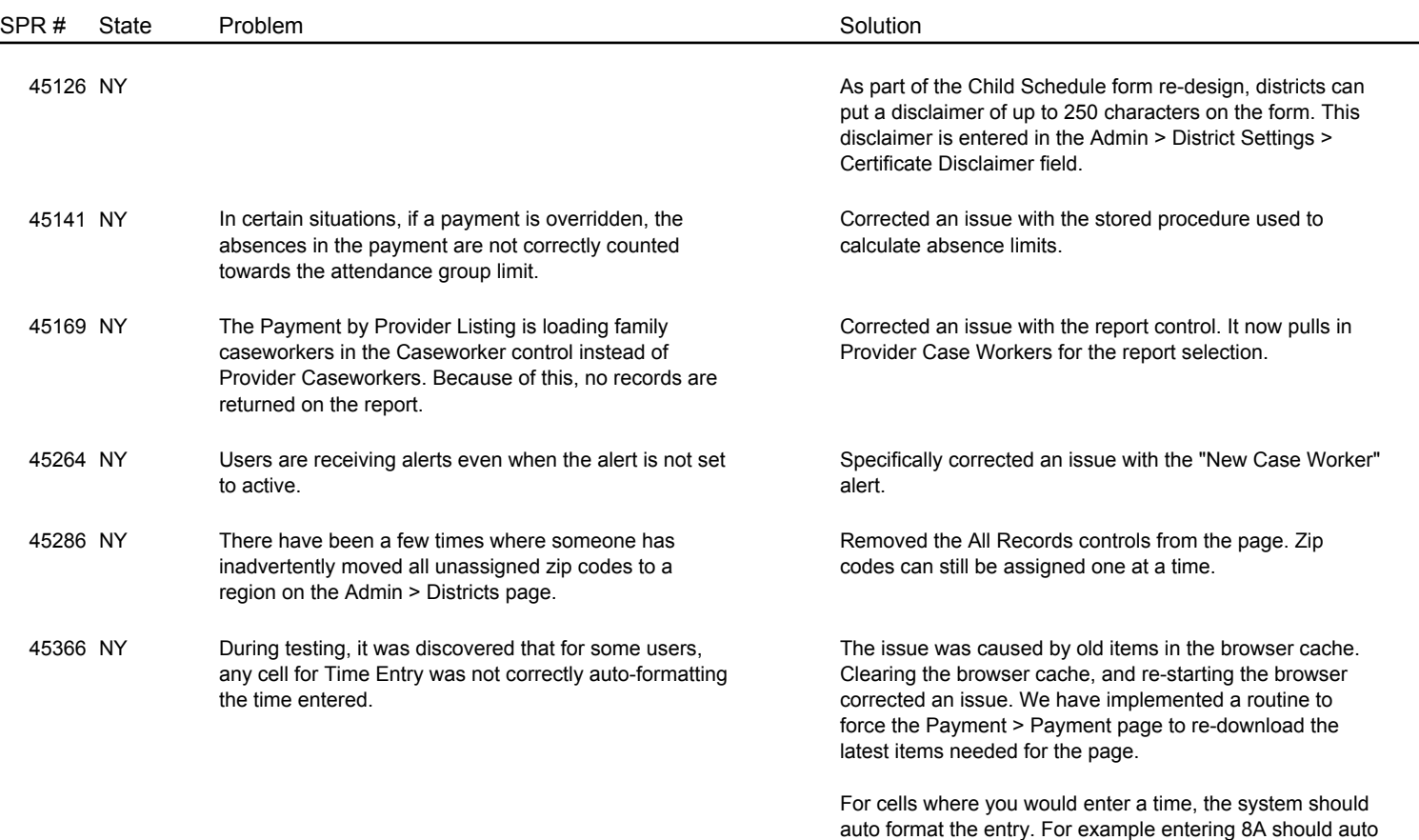

Page 8 of 8

format to 08:00 AM. If you find instances where times are not being formatted correctly, please contact the support

center right away.